## **SunGuide®:**

# **Software Requirements Specification**

**SunGuide-SRS-8.2**

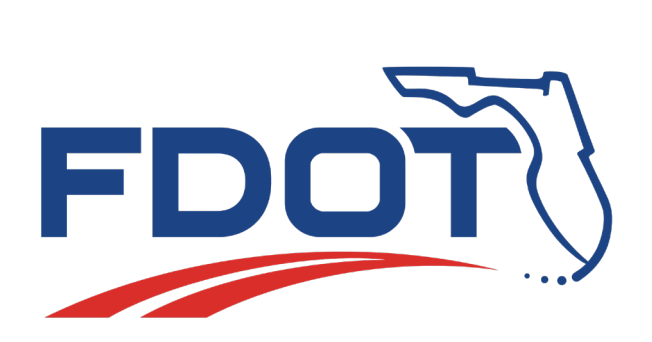

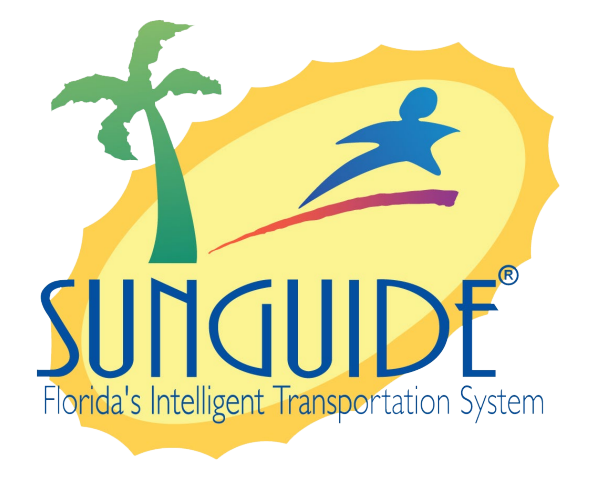

Prepared for:

Florida Department of Transportation Traffic Engineering and Operations Office 605 Suwannee Street, M.S. 90 Tallahassee, Florida 32399-0450 (850) 410-5600

July 7, 2022

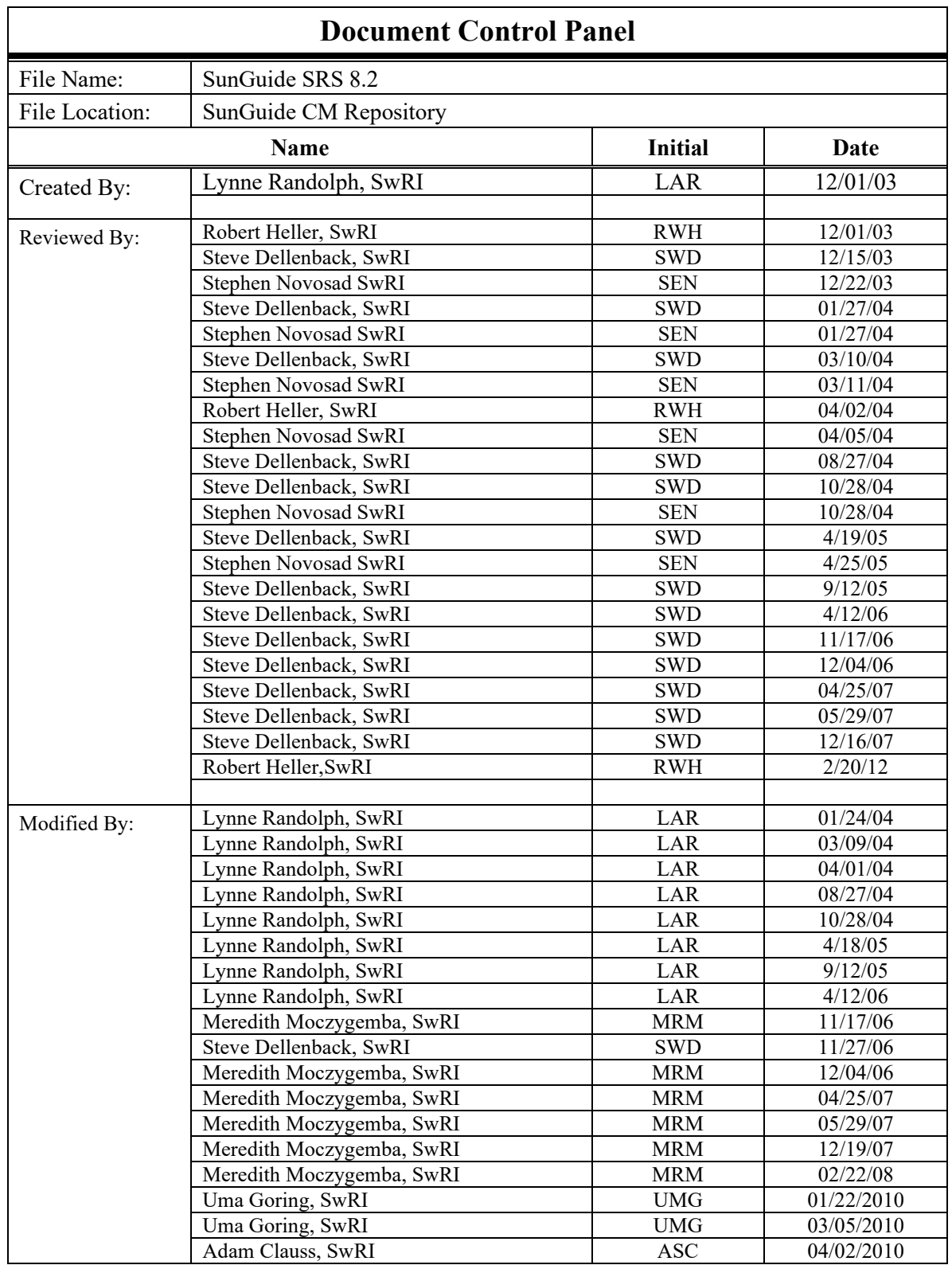

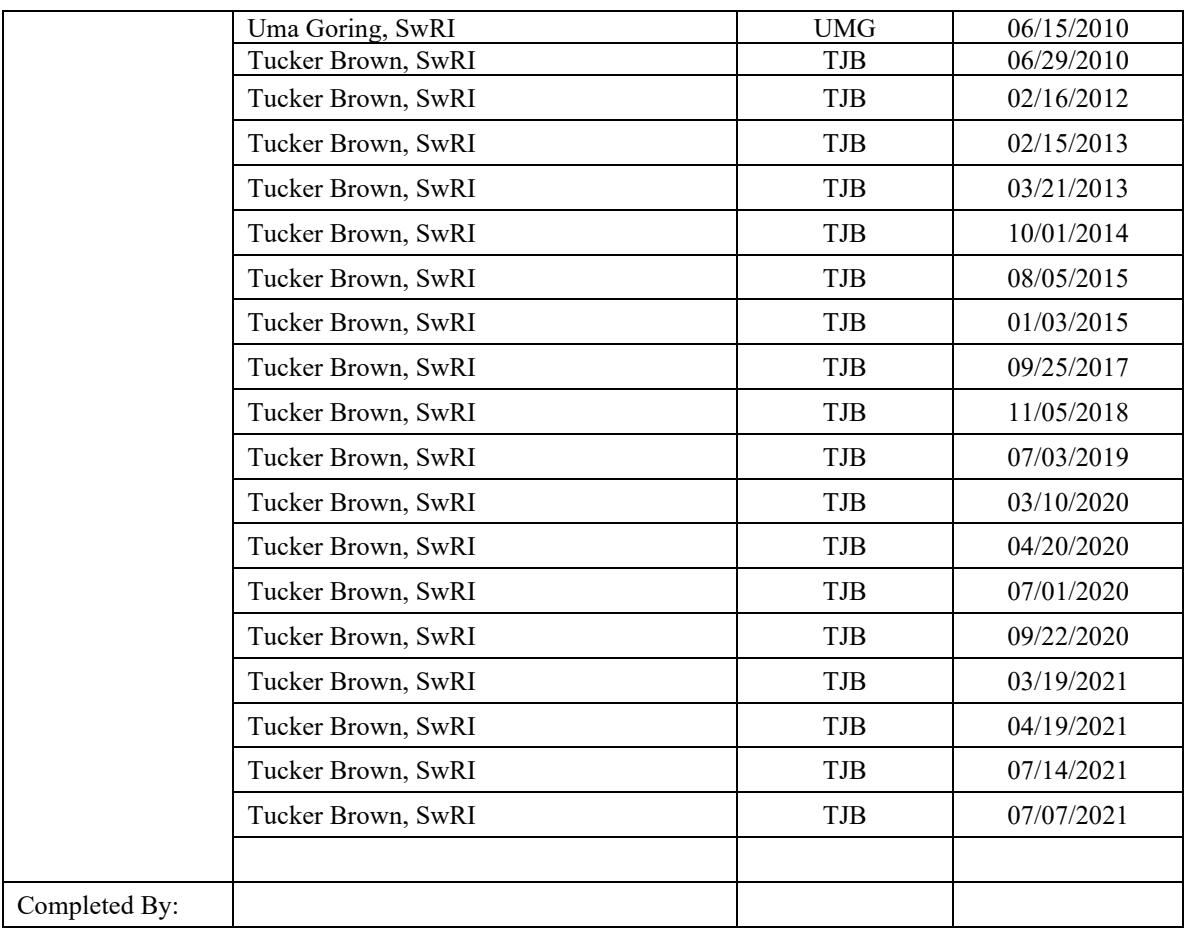

## **Table of Contents**

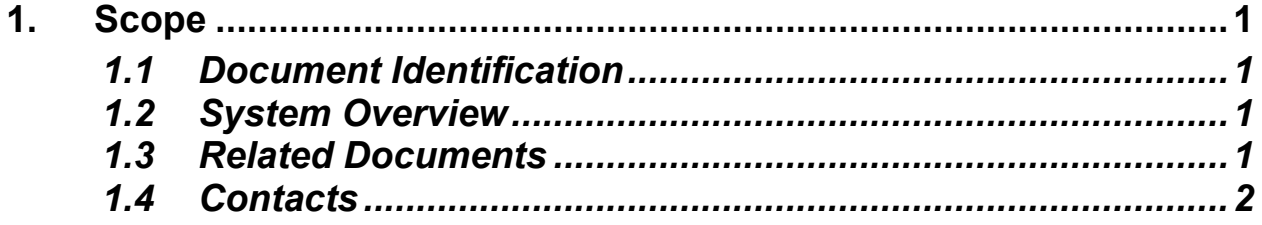

**Appendix A: Requirements**

# **List of Acronyms**

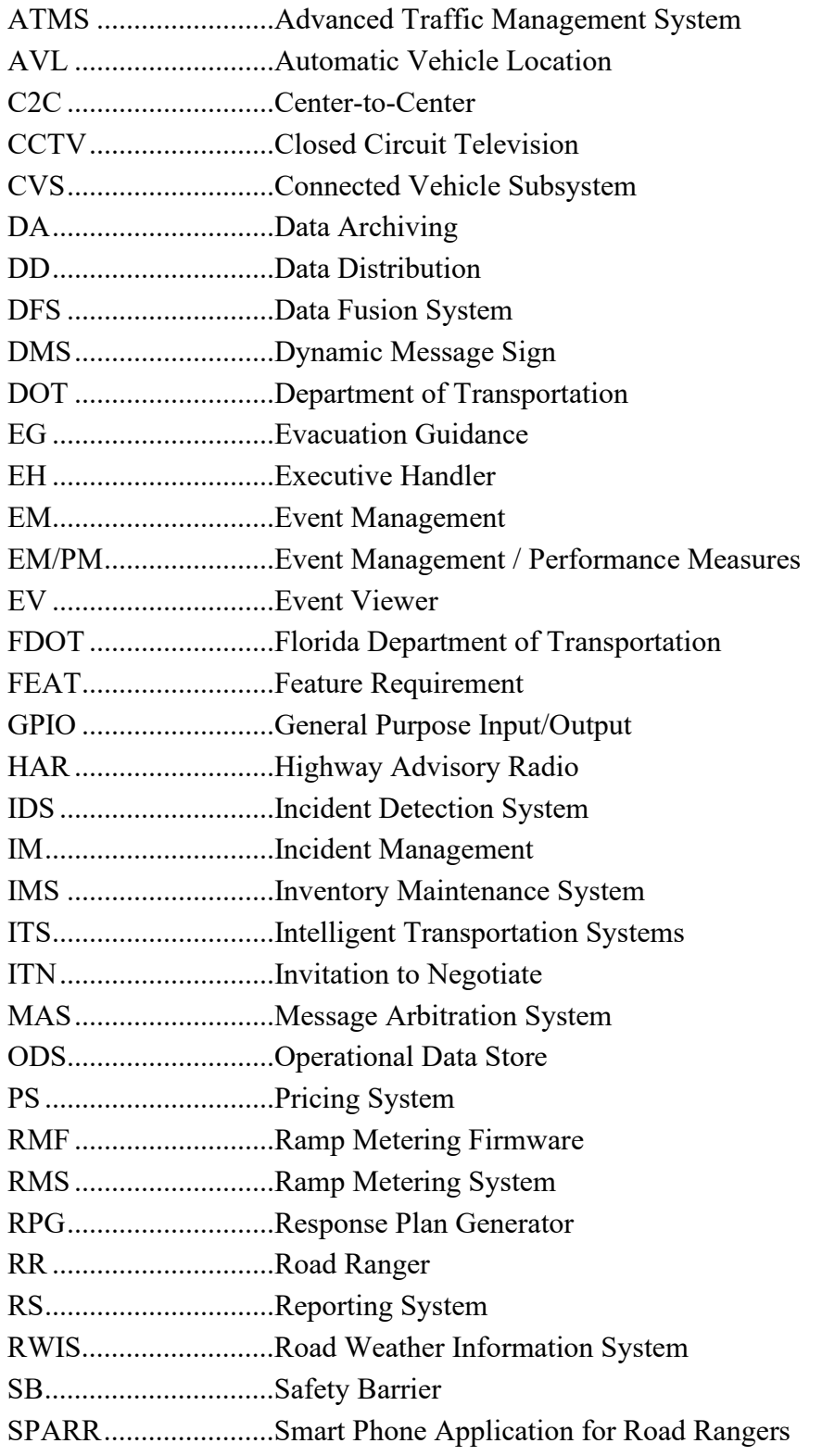

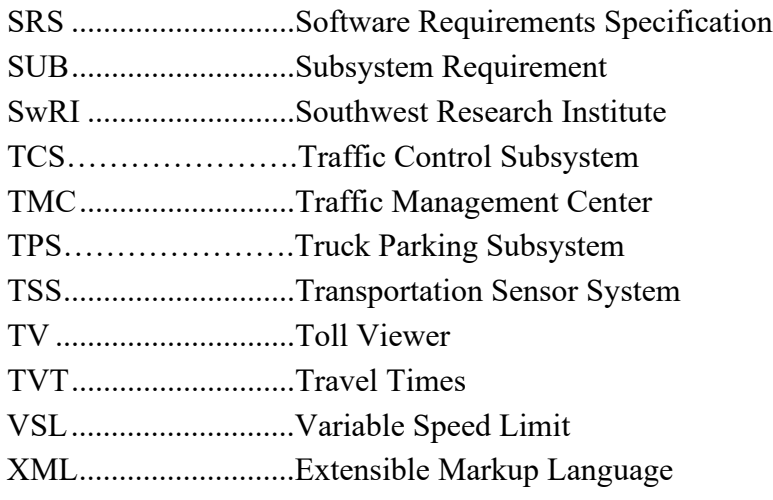

#### **REVISION HISTORY**

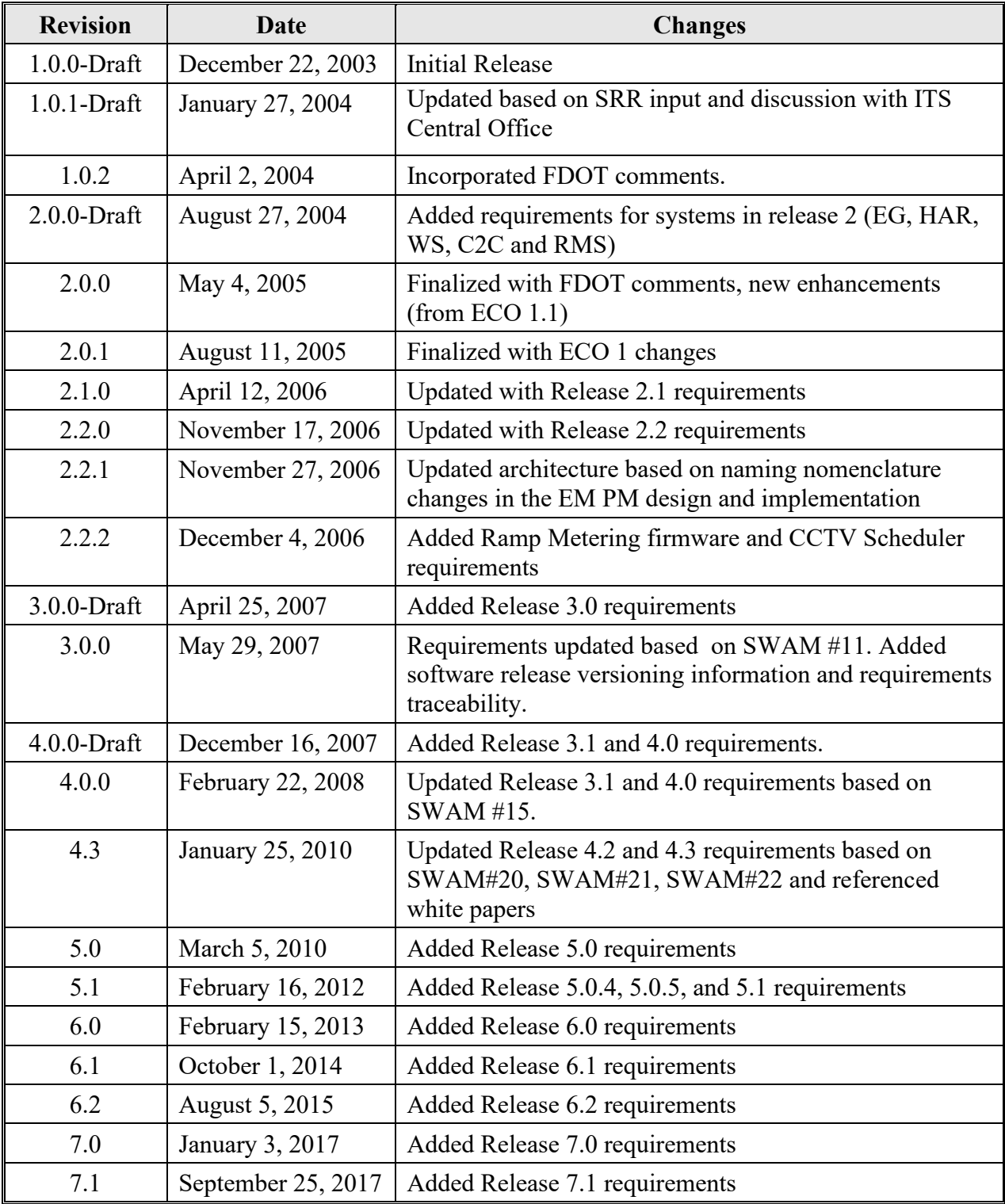

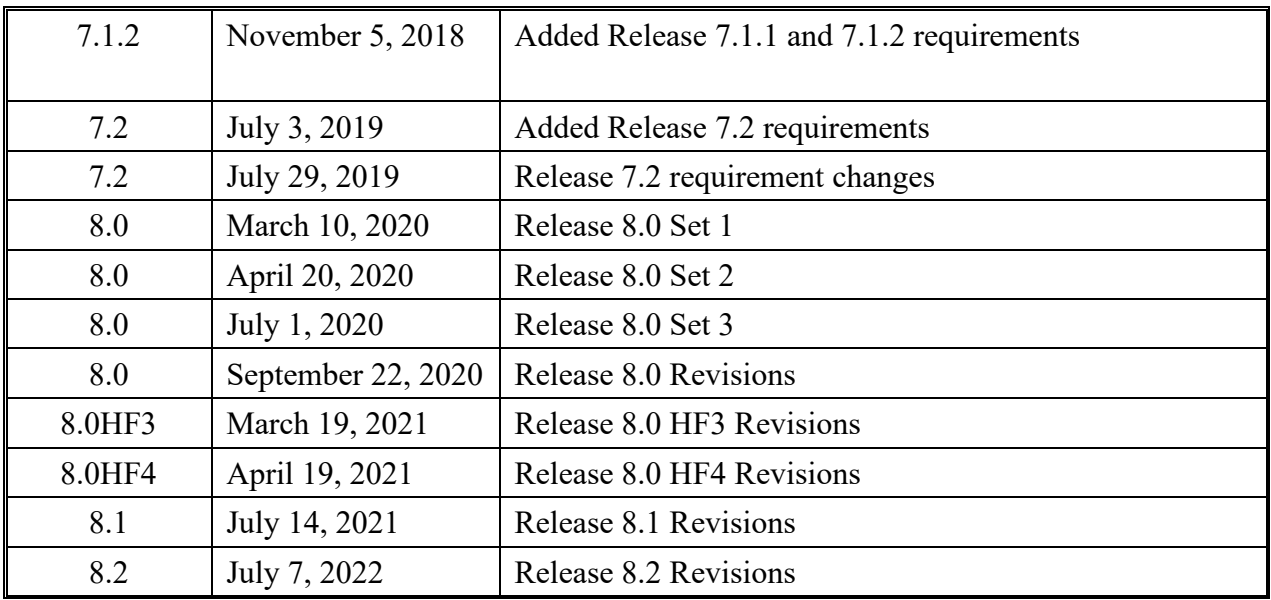

## <span id="page-8-0"></span>**1. Scope**

#### <span id="page-8-1"></span>*1.1 Document Identification*

The Software Requirements Specification (SRS) details the requirements for the Statewide Transportation Management Center Software Library System.

The requirements for the system are maintained in a database using SynapseRT. This document serves as a starting point for the requirements.

#### <span id="page-8-2"></span>*1.2 System Overview*

The Florida Department of Transportation (FDOT) is conducting a program that is developing SunGuide software. The SunGuide software is a set of Intelligent Transportation System (ITS) software that allows the control of roadway devices as well as information exchange across a variety of transportation agencies. The goal of the SunGuide software is to have a common software base that can be deployed throughout the state of Florida. The SunGuide software development effort is based on ITS software available from the state of Texas; significant customization of the software is being performed as well as the development of new software modules. The following figure provides a graphical view of the software to be developed:

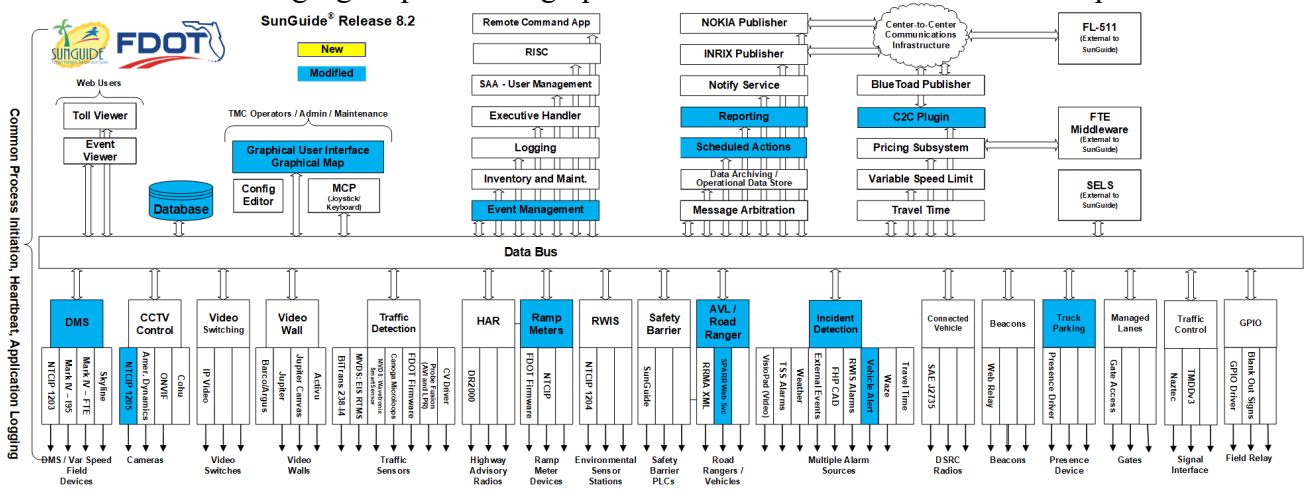

**Figure 1-1 - High-Level Architectural Concept**

#### <span id="page-8-3"></span>*1.3 Related Documents*

The following documents were used to develop this document:

- FDOT Scope of Services: *BE492, Standard Written Agreement for SunGuide Software Support, Maintenance, and Development, Exhibit A: Scope of Services.* December 14, 2017.
- Notice to Proceed: Letter to Southwest Research Institute<sup>®</sup> (SwRI<sup>®</sup>) for BE492, December 14, 2017
- Letter of Authorization 013: Letter to SwRI for BE492, March 4, 2022.
- SunGuide Project website: http://sunguide.datasys.swri.edu.

#### <span id="page-9-0"></span>*1.4 Contacts*

The following are contact persons for the SunGuide software project:

- Derek Vollmer, ITS Section, TSM&O, Central Office, derek.vollmer @dot.state.fl.us, 850-410-5606
- Christine Shafik, ITS Section, State TSM&O Software Engineer, Central Office, Christine.Shafik@dot.state.fl.us, 850-410-5615
- Carla Holmes, Gresham Smith Project Manager, Carla.Holmes@dot.state.fl.us, 678-518-3654
- Tucker Brown, SwRI Project Manager, tbrown@swri.org, 210-522-3035
- AJ Skillern, SwRI Software Project Manager, askillern@swri.org, 210-522-6295

For current contact information please refer to this link: http://sunguidesoftware.com/contact-us

# Appendix A: **REQUIREMENTS**

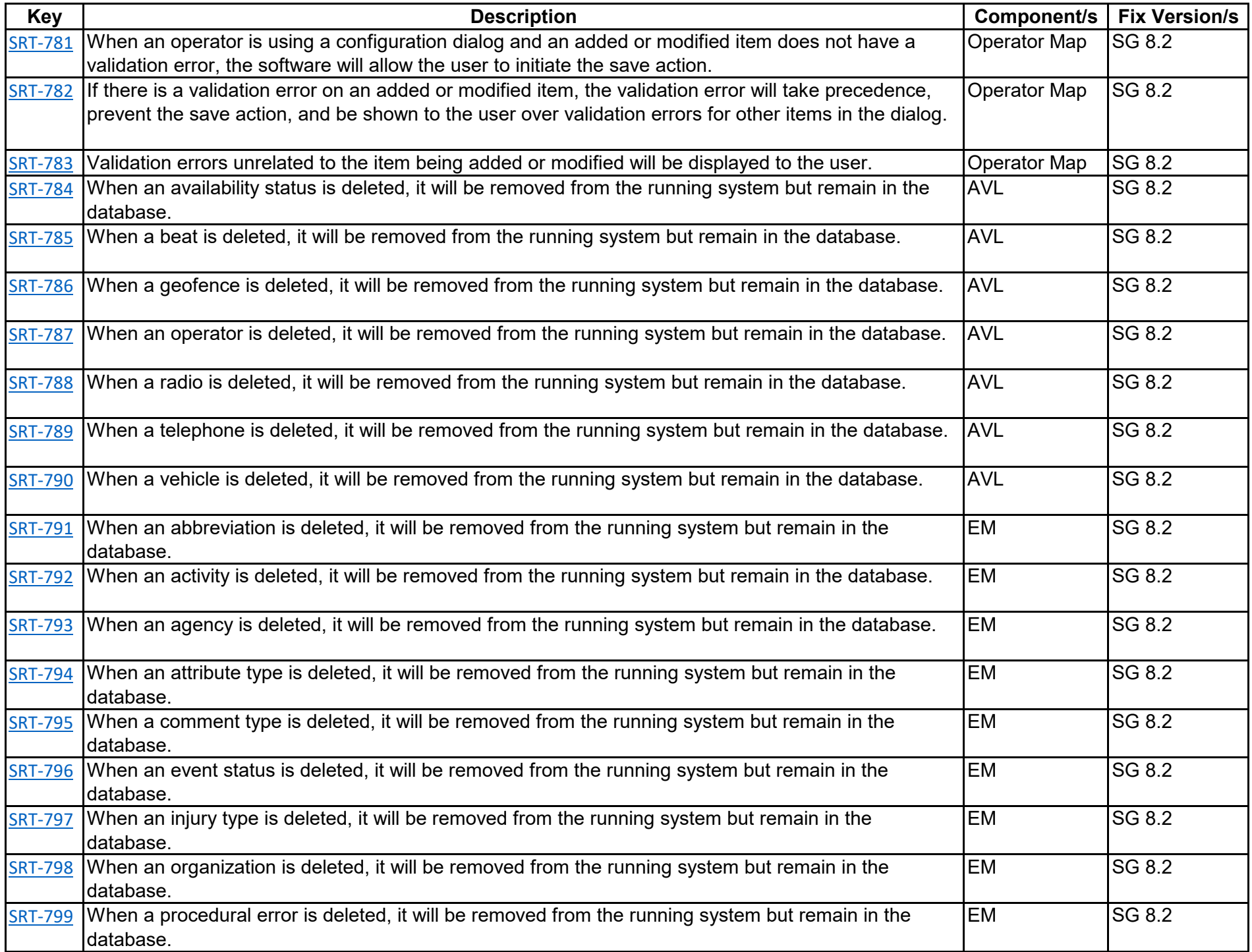

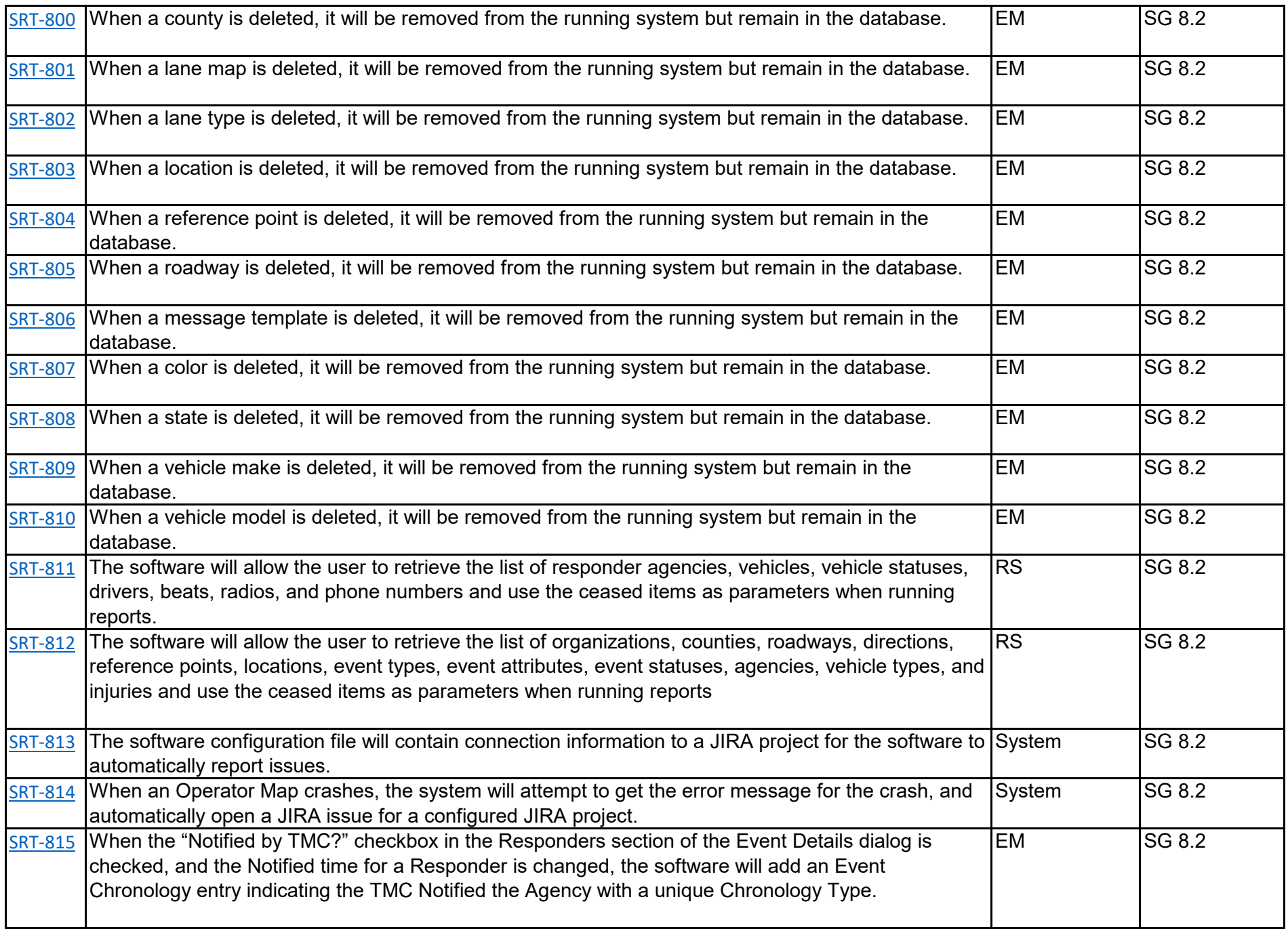

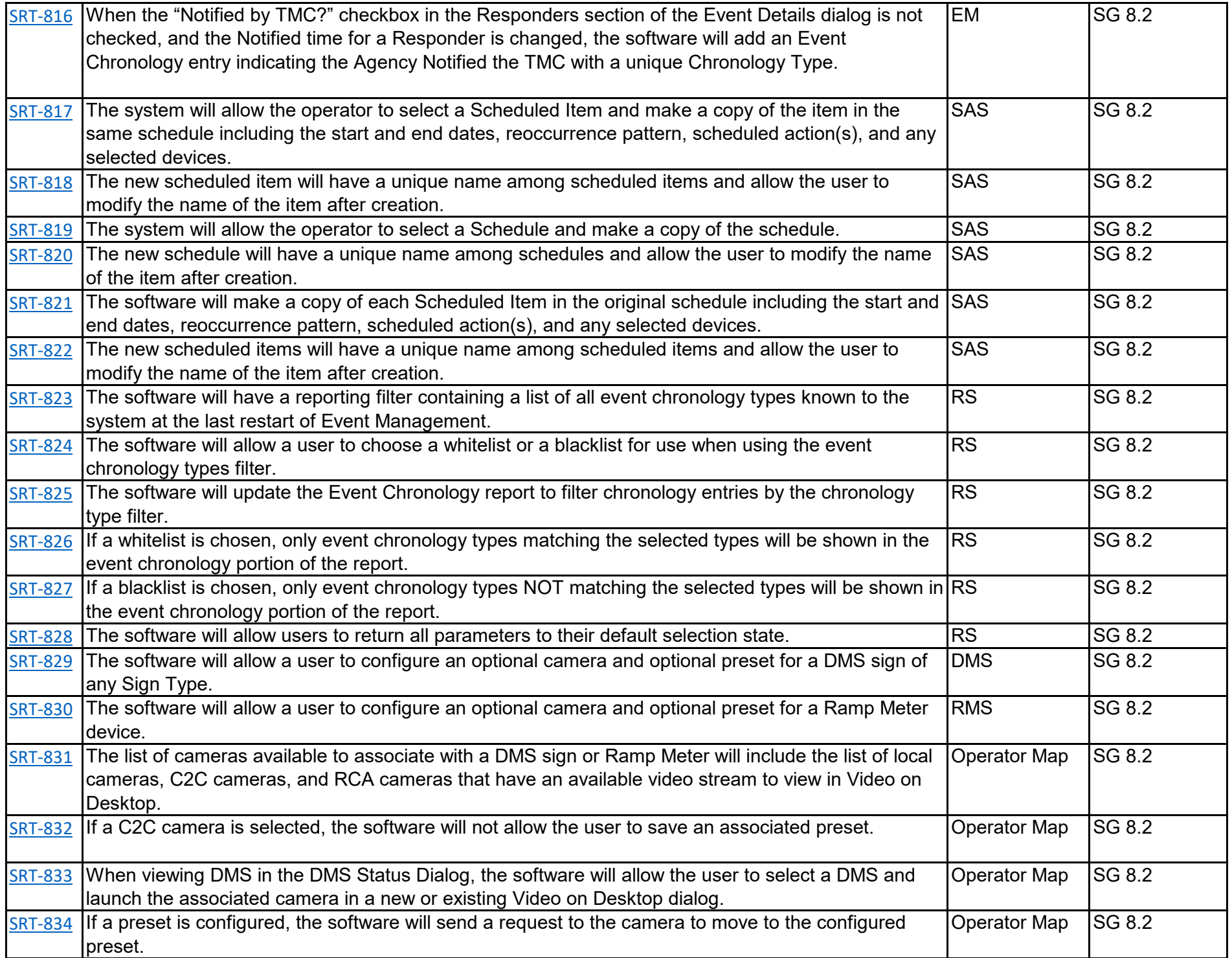

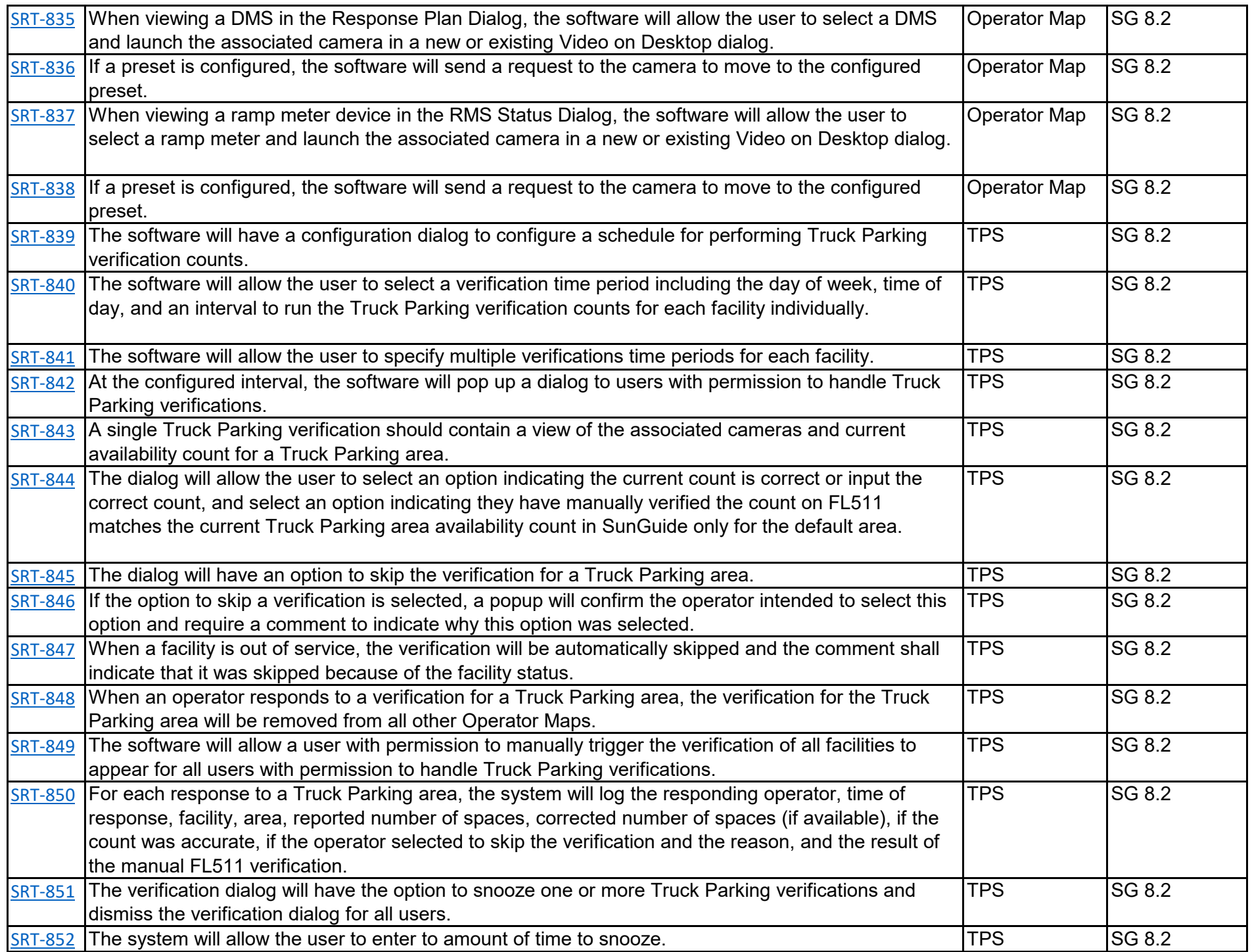

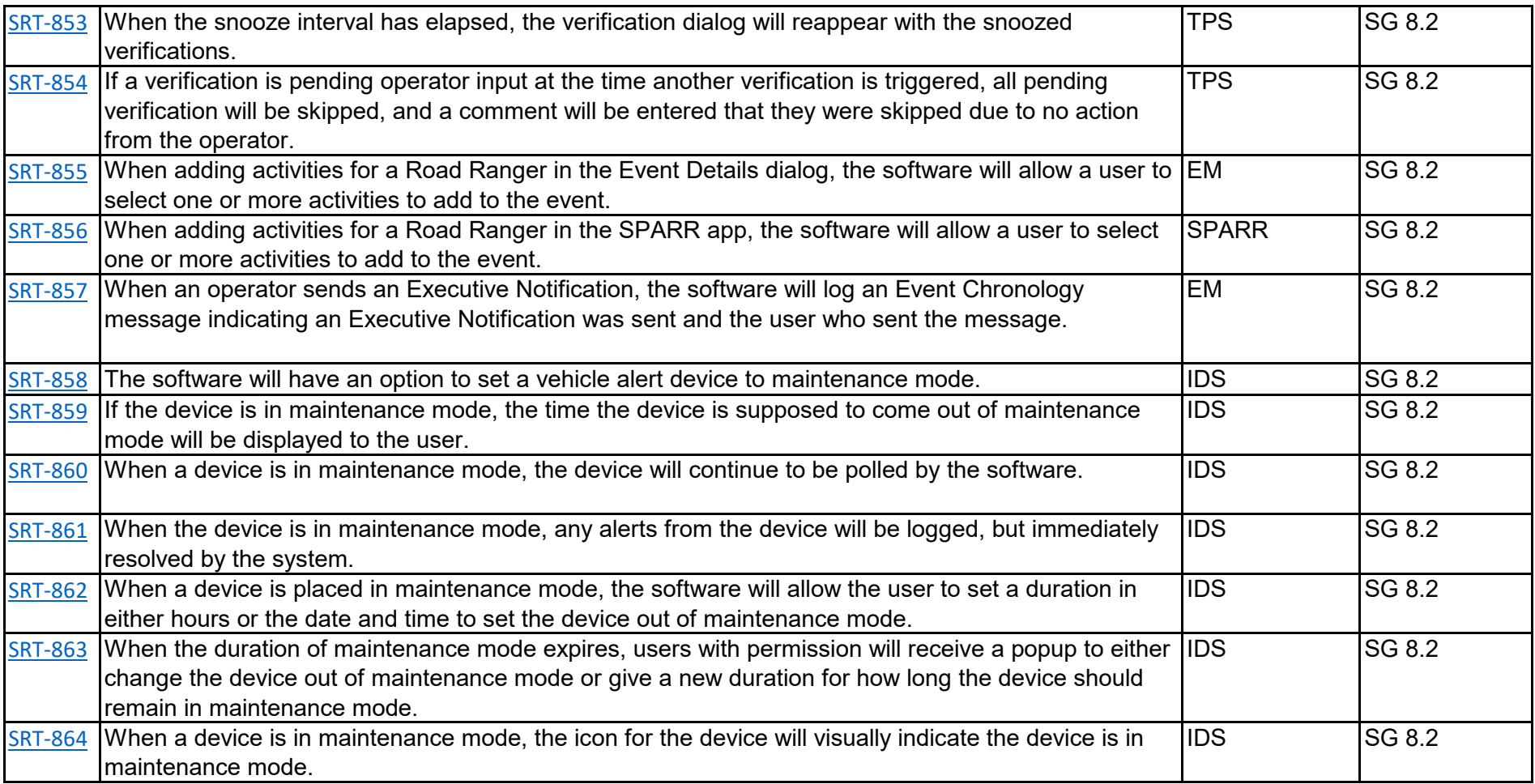